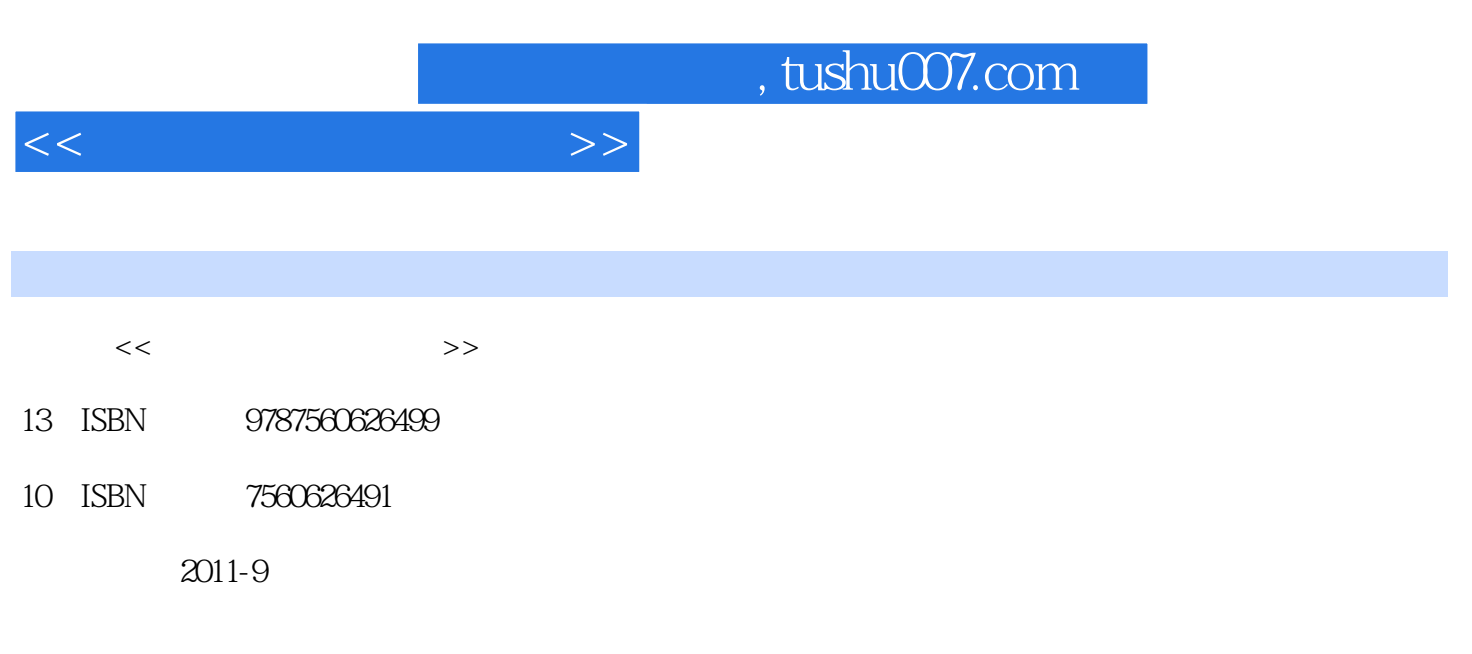

页数:320

PDF

更多资源请访问:http://www.tushu007.com

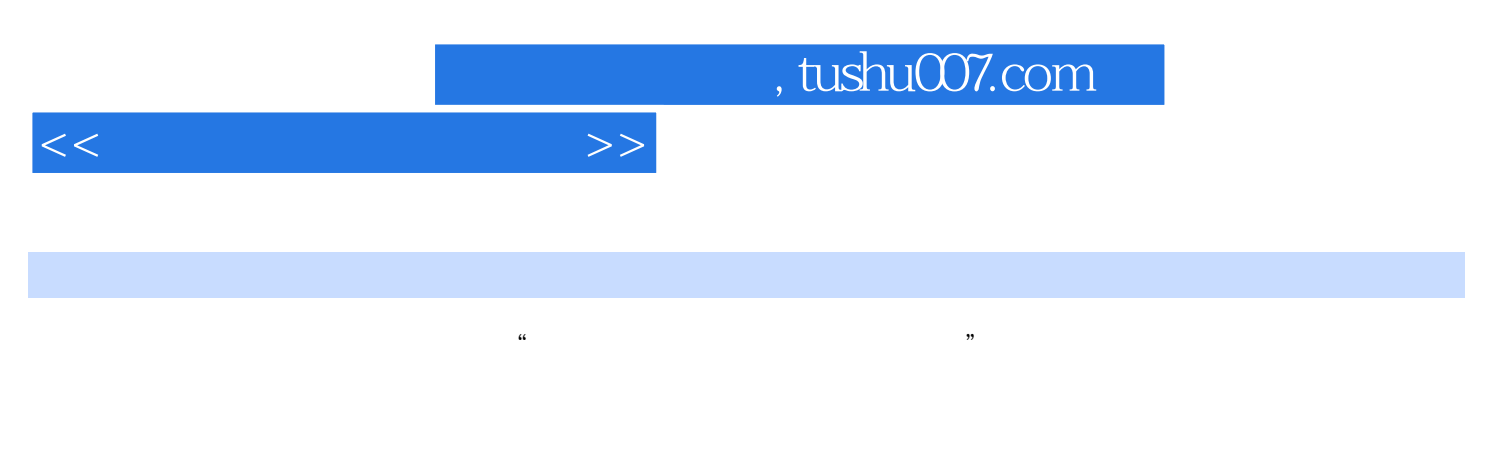

WindowsXP<br>Internet Word2003 .Excel2003 PowerPoi PowerPoint2003

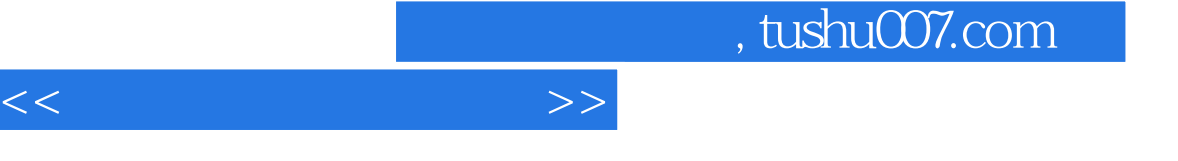

- $1.1$  $1.2$
- 1.3 知识拓展

WindowsXP

2.1 WindowsXP

- $22 \t 1 -$
- $23 \t 2 \t -$
- $24 \quad 3$ —
- $25 \t 4$   $26 \quad 5$ —
- 2.7 WindowsXP

InteFROt

 $31$ 3.2 Internet  $33 \t 1$ —— Internet  $34 \t 2$ —  $35$ 

## W0rd2003

- 4.1.1 Word2003  $\frac{42}{43}$   $\frac{1}{2}$   $\frac{1}{2}$   $\frac{1}{2}$ 43 2—— " BABY  $44 \quad 3$ —  $4.5 \t 4$ ——  $46 - 5$ —
- 4.7 Word

## ExceI2003

5.1 Excel2003

……

PowerPoint2003

## , tushu007.com

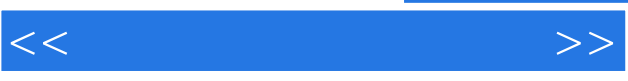

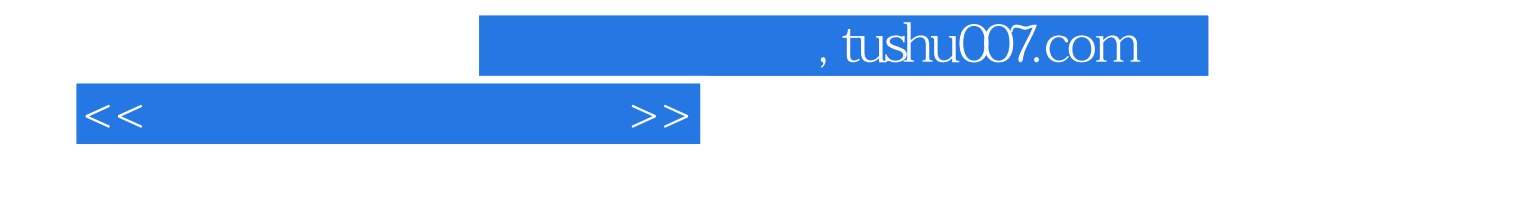

本站所提供下载的PDF图书仅提供预览和简介,请支持正版图书。

更多资源请访问:http://www.tushu007.com